# **Datenerfassungsprotokoll | Kasse, Österreich**

Zur Kontrolle der Daten können Sie von Ihrer Finanzbehörde aufgefordert werden Ihre Datenerfassungsprotokolle zur Einsicht an diese weiter zu geben. Die Barverkäufe werden in diesem Protokoll automatisch gespeichert (auch die Stornos aus dem Kassenbüchern). In dieser Maske besteht daher die Möglichkeit ein oder mehrere Protokolle in eine Datei zur Weitergabe zu exportieren.

#### **Hinweis** Δ

Das Datenerfassungsprotokoll muss regelmäßig auf einen Datenträger gesichert und auf Nachfrage dem Finanzamt zur Verfügung gestellt werden.

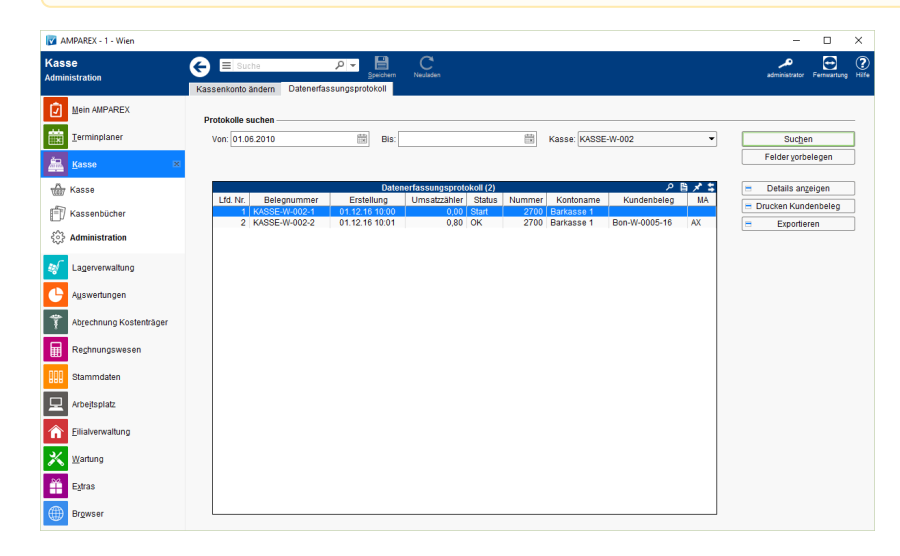

### Arbeitsabläufe

[Datenerfassungsprotokoll exportieren \(Österreich\)](https://manual.amparex.com/pages/viewpage.action?pageId=1507746)

#### Funktionsleiste

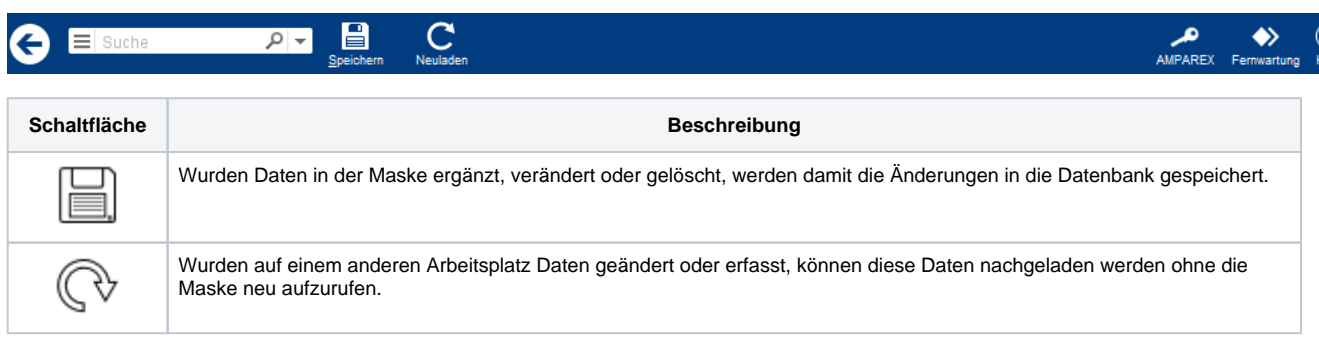

#### Maskenbeschreibung

#### **Protokolle suchen**

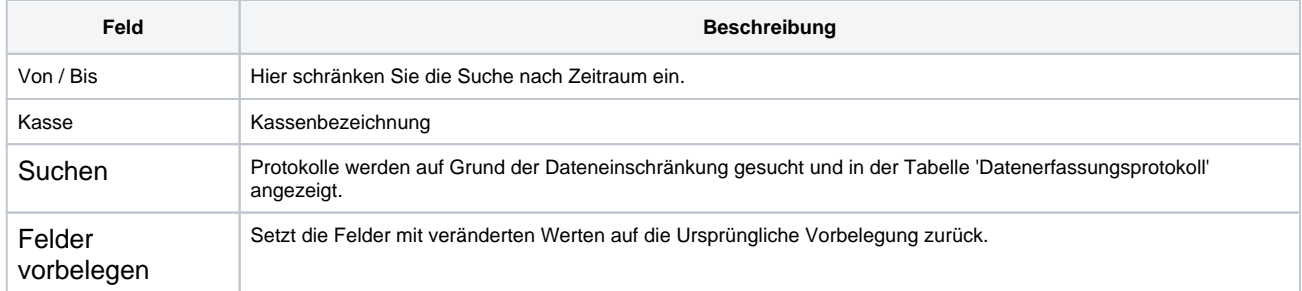

#### **Tabelle 'Datenerfassungsprotokolle'**

## Siehe auch ...

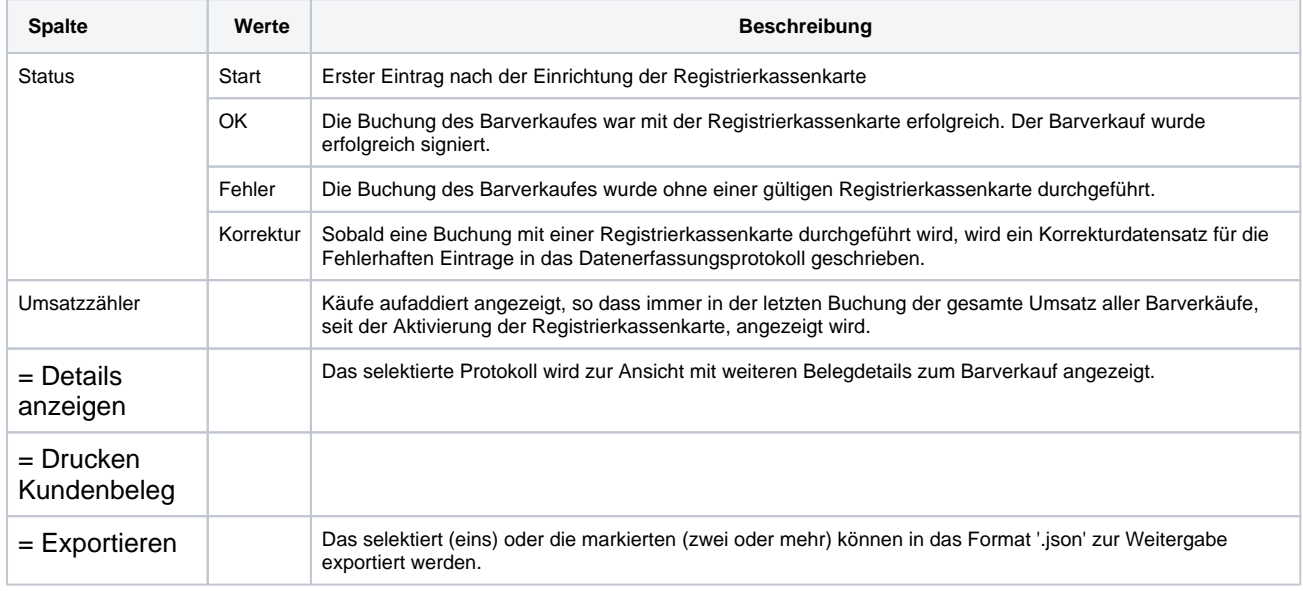

- [Barverkauf mit gesteckter gültigen Karte \(Österreich\)](https://manual.amparex.com/pages/viewpage.action?pageId=12616065) · [Kassa Österreich \(Tutorial\)](https://manual.amparex.com/pages/viewpage.action?pageId=16679502)
- [Signierte Barumsätze über die Kasse \(Österreich\)](https://manual.amparex.com/pages/viewpage.action?pageId=1507685) **[Registrierkassenkarte einrichten \(Österreich\)](https://manual.amparex.com/pages/viewpage.action?pageId=1507741)**
- [Barverkauf ohne gesteckte \(gültige\) Karte \(Österreich\)](https://manual.amparex.com/pages/viewpage.action?pageId=12616067) [Datenerfassungsprotokoll exportieren \(Österreich\)](https://manual.amparex.com/pages/viewpage.action?pageId=1507746)
- 
- -